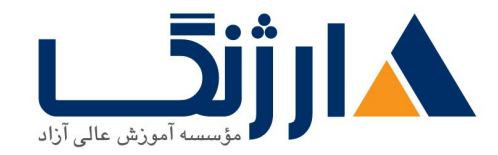

خیابان ولیعصر، نبش فاطمی، کوچه بوعلی سینا شرقی، پلاک ۱۷  $\Lambda$ ۸۹۶۹۱۴۲ : ۸۸۹۵۷۰۷۵ | ۸۸۹۵۷۰۷۵ | فاکس: ۸۸۹۶۹۱۴۲

# | **HP HPE StoreFabric B Series Switch Administration**

شرح مختصر آشنایی با فنّاوریها و مفاهیم گنجاندهشده در راهکار HPE B-series SAN

مروری بر دوره

مروری بر دوره

این دوره زمینه آشنایی کامل شما با فنّاوریها و مفاهیم گنجاندهشده در راهکار HPE B-series SAN را فراهم میآورد. دانشجویان با شرکت در این دوره میتوانند تجربه لازم و کافی جهت رویارویی با چالشهای پیش رو در زمینه کار در محیطهای مبتنی بر تجهیزات SAN (Enterprise Class) را کسب نمایند. بودجهبندی زمان در این دوره بهگونهای تعیین شده است که ۶۰ درصد آن به شکل نظری و ۴۰ درصد باقیمانده به کار با سرورهای HPE در آزمایشگاههای عملی اختصاص پیدا کرده است.

آنچه در این دوره خواهید آموخت

آنچه خواهيد آموخت

- آشنایی با امکانات و قابلیتهای سختافزار Switch
	- بحث پيرامون فٽاوري ICL
	- تشريح امكانات blade، HB/CAN، cable
		- بحث پیرامون تئوری FC
- آشنایی با پارامترهای مربوط به پیکربندی Switch
	- $\bullet$  مراحل مربوط به نصب و راهاندازی port
	- مجموعه سرويس ها و امكانات Fabric
- · انجام پیکربندیهای اولیه مربوطه (ویژگی Out Of Box)

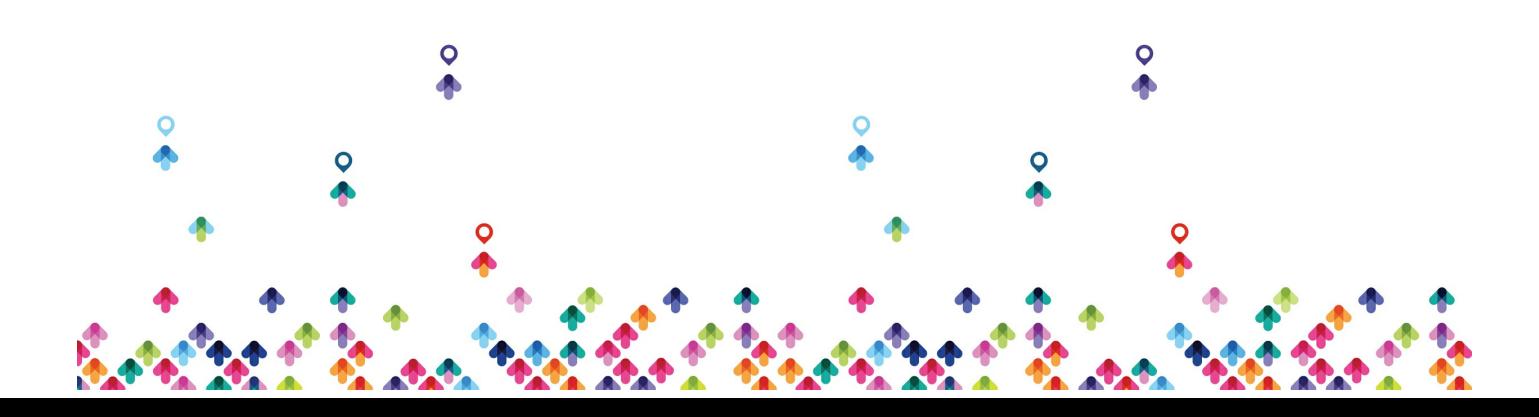

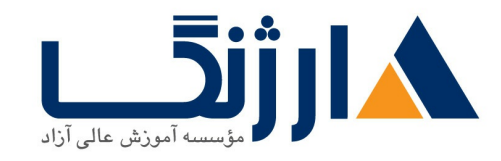

- چگونگي انجام وظايف معمول مديريتي
- مجموعه امکانات ابتدایی در زمینه امنیت
	- نحوه کار کردن با Port ها
	- آشنایی با قابلیتهای routing
		- بحث پیرامون Trucking
- inter Switch Link ISL
	- تئوري Zoning
	- امکانات جدید Zoning
- پیادهسازی Zoning با استفاده از CLI syntax
	- default zone
		- مجموعه ابزارهای Zoning
- long distance
	- · لیست فنّاوریهای اضافی مربوط به SAN
- ييكربندي مربوط به كانكشن هاي مسافتهاي طولاني (long distance)
	- آشنایی با مفاهیم مربوط به Buffer
	- اداره کردن با استفاده از اینترفیس های مختلف
		- آشنایی با قابلیتهای SNMP
	- بک آپ گرفتن و مديريت فايل مربوط به پيکرېندي
		- firmware
	- انجام امور مربوط به عیبیابی و نظارت بر عملکرد

## سرفصل ها (حضوري)

سرفصل ها

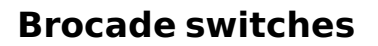

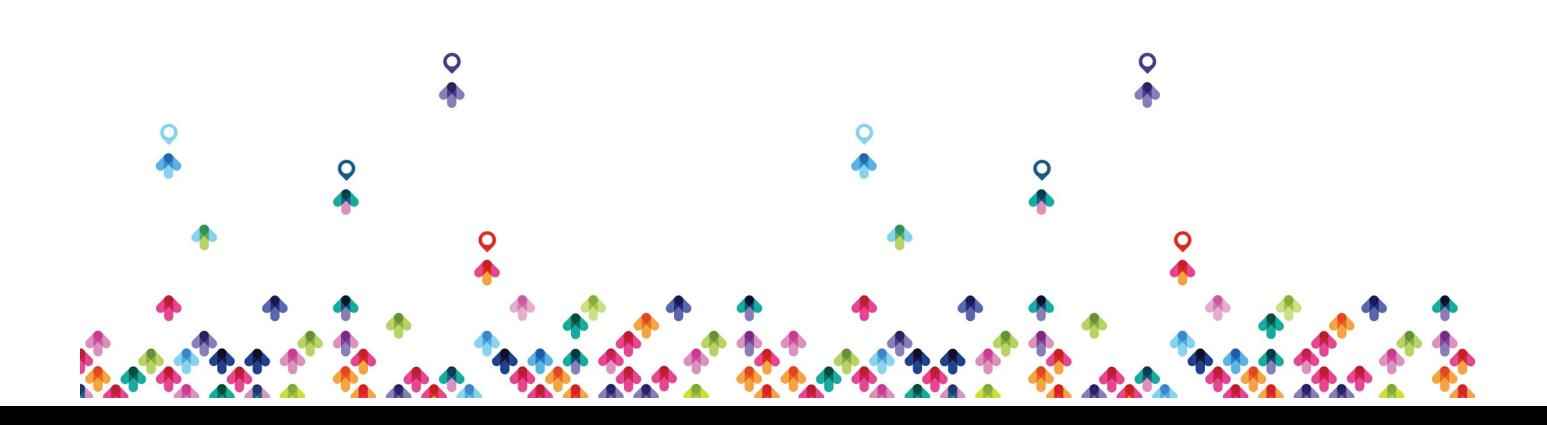

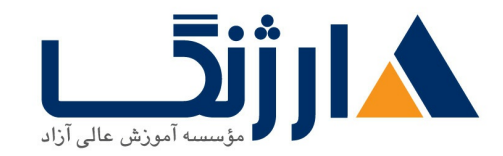

- Brocade Fibre Channel switch family overview
- Features and functionality of the switch hardware
- Switch blades and compatibility
- ICL connectivity
- Different Brocade FC HBAs
- Brocade CNAs
- Different types of fiber optic cable and SFPs

#### **Fibre Channel theory**

- SA theory and introduction
- FC layers
- Fibre Channel networking model
- Different class of service
- Frame structure
- WWN format
- Node and port types

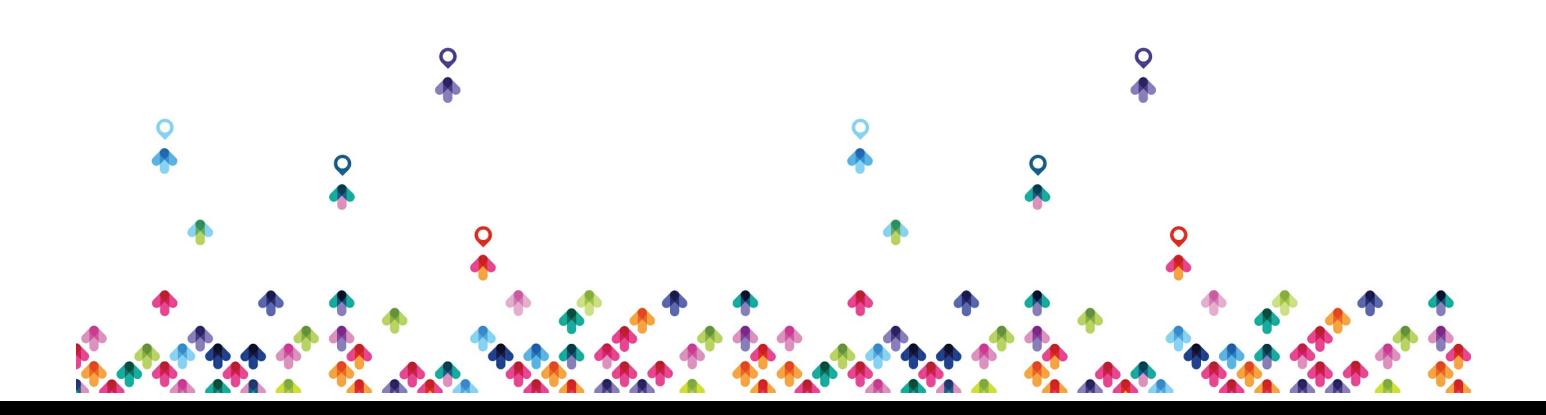

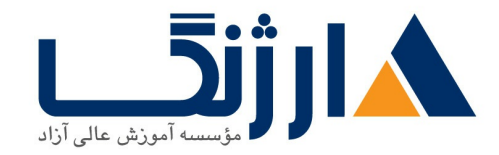

- Basic switch parameters
- Steps for port initialization
- FC addressing
- Fabric services well-known addresses
- Fabric and N-port login sequence
- RSCN
- Name server and other fabric services
- NPIV implementation and support
- Fabric and port name
- Interoperability

#### **Installation and configuration**

- Out-of-box initial configuration
- Checking switch status
- Basic management tools
- Important fabric parameters

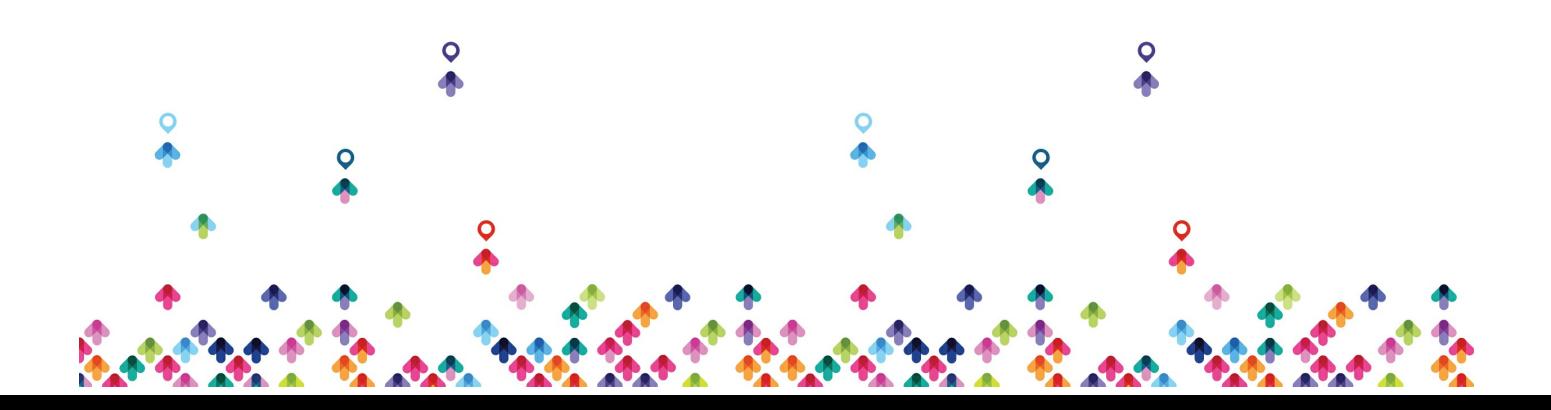

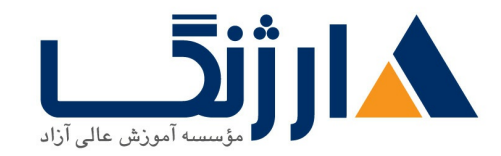

- Initial configuration
- IP settings
- Time settings
- Login banner
- Activating licenses
- Setting switch and chassis name
- Working with syslog server settings
- Working with security
- Switch and port status
- Booting a switch

#### **Brocade FCP routing**

- Terminology review
- Principle switch role and up/downstream links
- Fabric initialization
- ISL oversubscription

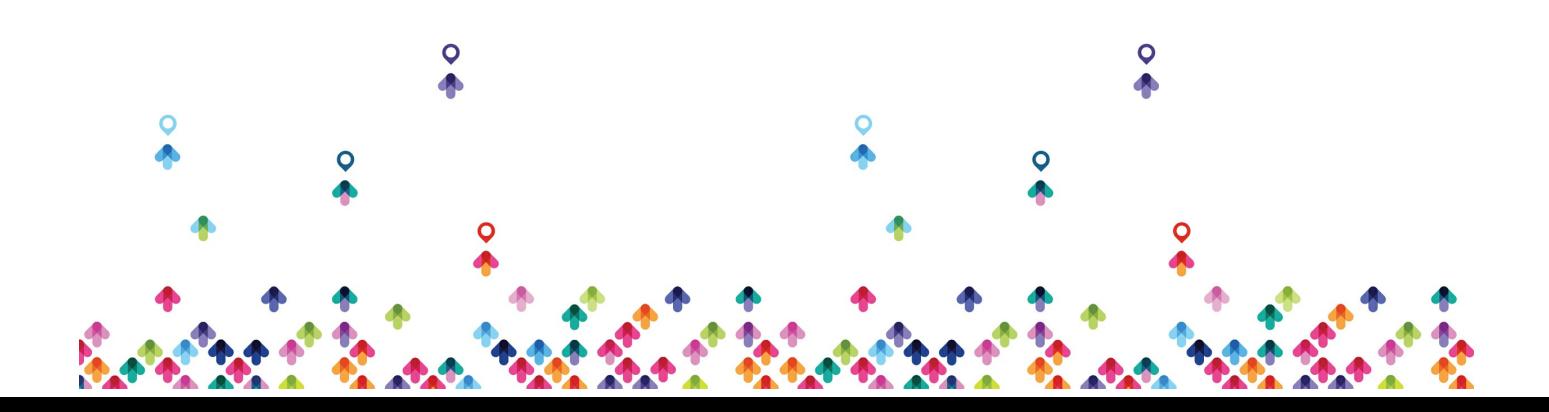

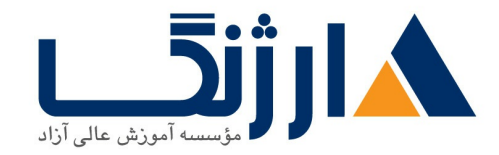

- Virtual channels
- Port-based routing
- Exchange-based routing
- Dynamic Load Sharing (DLS)
- In-Order Delivery (IOD)
- Inter Switch Link (ISL)
- Working and checking routing
- Trunking theory, benefits, and configuration

#### **Zoning**

- Basic concepts associated with zoning
- Zoning elements
- Zoning hierarchy
- New zoning features
- Zoning using the CLI syntax
- How to check the maximum size of a zoning database

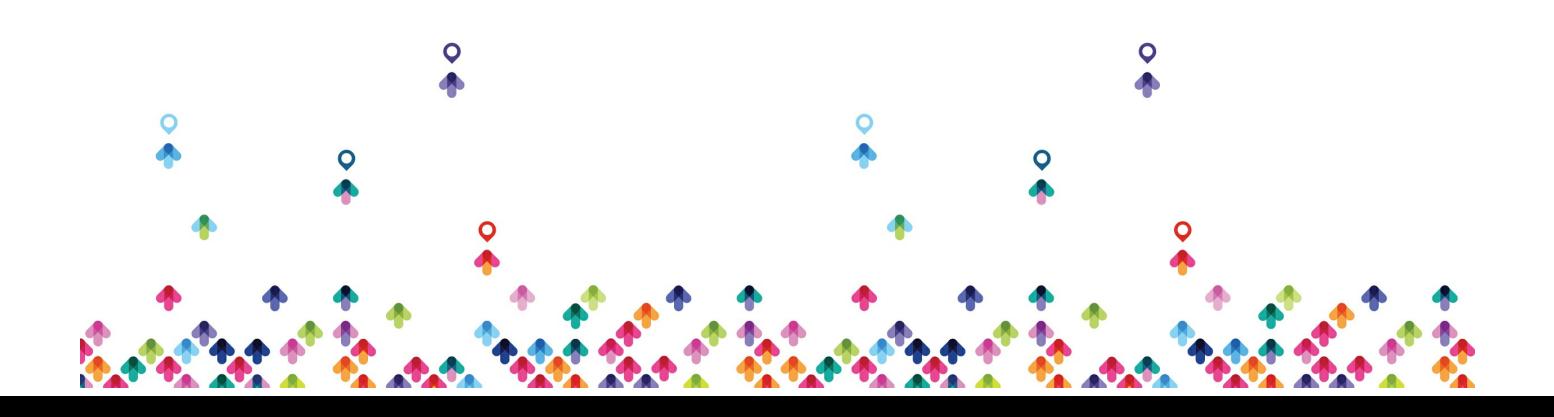

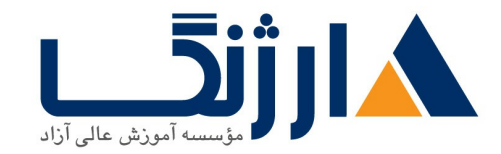

- Displaying zoning information
- Activate and deactivate a default zone
- Zoning configuration example
- Hardware and session enforcement differences
- Zoning tools
- Issues when adding a switch to an existing fabric with zoning enabled
- Best practices when implementing a zone
- Fabric segmentation

#### **Long distance connectivity**

- Cabling
- Extension options
- Use and effects of buffer credits on distance and speed
- Long distance modes, settings, and supported distances for Brocade switches
- Configuration
- When a long distance license is required

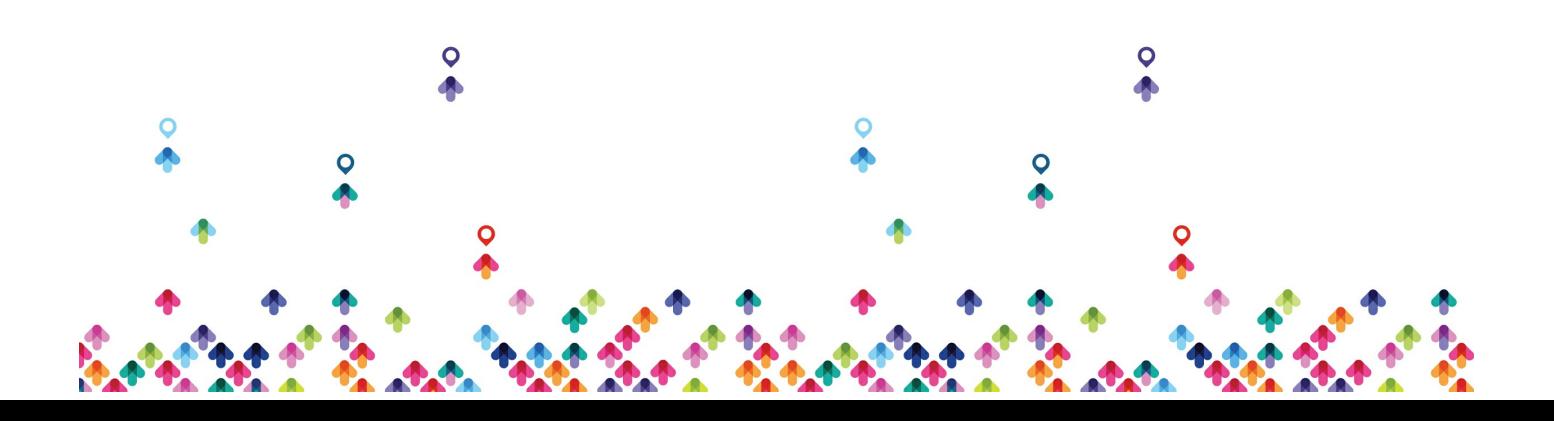

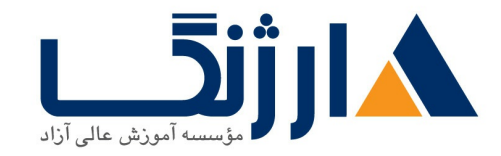

خیابان ولیعصر، نبش فاطمی، کوچه بوعلی سینا شرقی، پلاک ۱۷  $\Lambda$ ۸۹۶۹۱۴۲ : هـ ۸۸۹۹۵۳۴۸ | ۸۸۹۵۷۰۷۵ | فاکس: ۸۸۹۶۹۱۴۲

- Limitations of long distance connection when using trunking
- Long distance commands
- Buffer monitoring

#### **Administration—Firmware**

- Interfaces and management tools to manage Brocade switches and fabrics
- Using BNA, Web Tools, and Telnet/SSH/HTTP/SSL/SNMP
- Host Connectivity Manager (HCM) to manage Brocade HBAs
- Brocade SAN health
- Fabric watch
- SNMP management
- SNMP commands
- Back up and manage configuration files
- Firmware upgrade steps

#### **Basic troubleshooting**

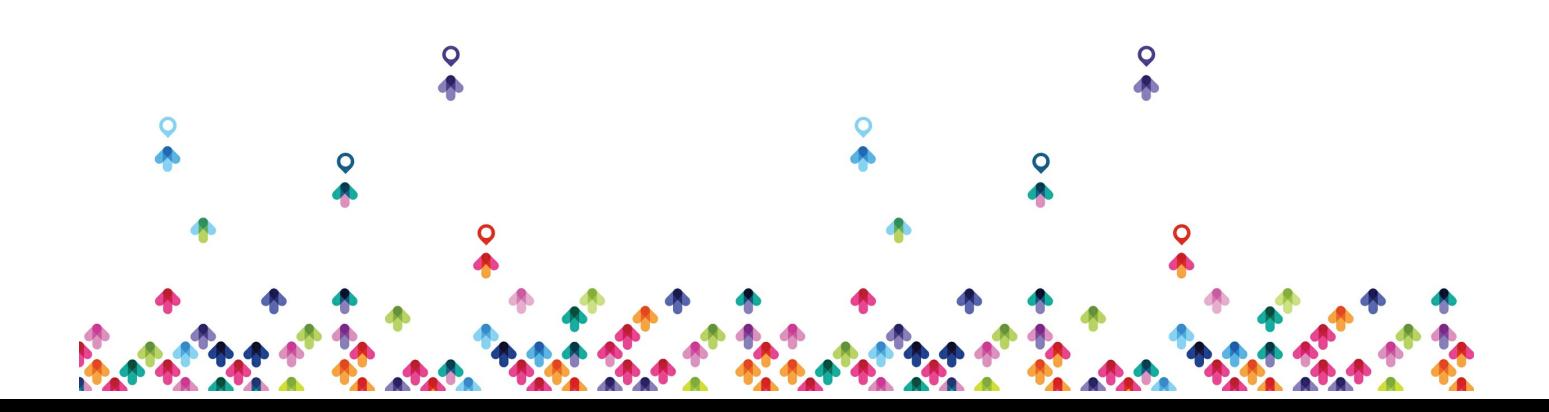

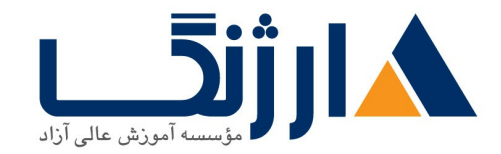

- Troubleshooting techniques
- Data-gathering process
- Supportsave and supportshow
- How to create a diagram of a fabric using collected data
- Documentation tools
- Brocade SAN health
- HPE SAP® visibility tool
- Common SAN problems
- Switch and Field Replaceable Units (FRU) status
- Performance monitoring and troubleshooting
- Diagnostic tools

### پیش نیاز ها

ييش نيازها

- آشنایی با مبانی فنی مربوط به شبکه و ذخیرهسازی، مفاهیم و اصطلاحات فنی
	- تجربه مدريت سيستمهاى داراى سيستم عامل Windows يا UNIX

مدارک مرتبط

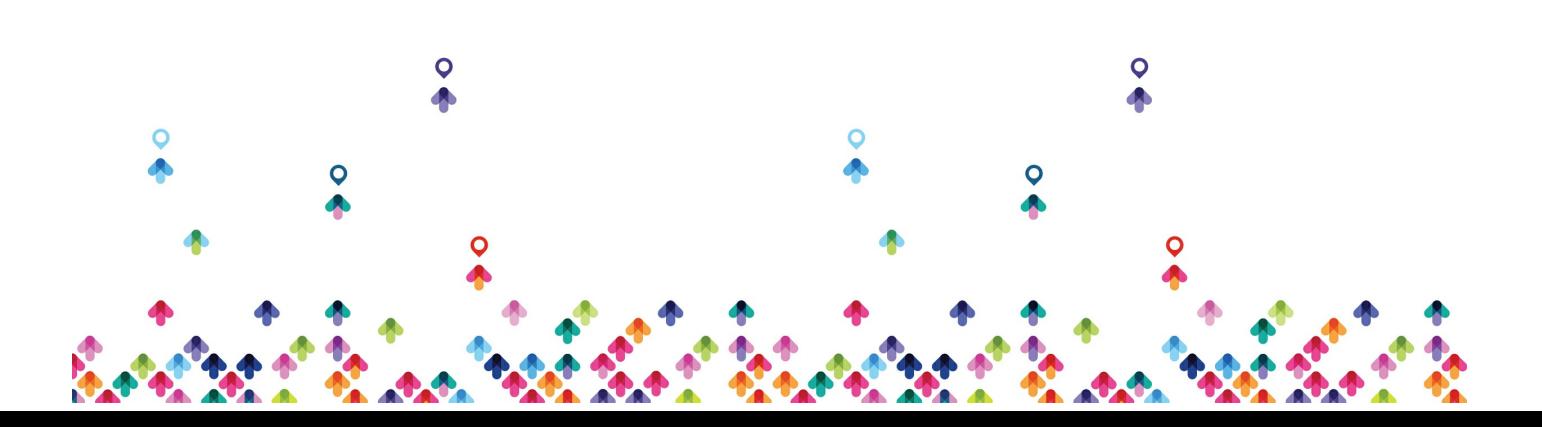

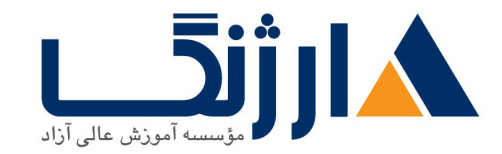

مدارک مرتبط

● این دوره مختص متخصصان فنی میباشد که به دنبال دوره آموزشی هستند که بتواند نیازهای آنان را در زمینه فهم مفاهیم مربوط به فنّاوري هاي Fiber Channel SAN و همچنين تجربه عملي كار در محيطهاي مبتني بر تجهيزات SAN را برطرف سازد.

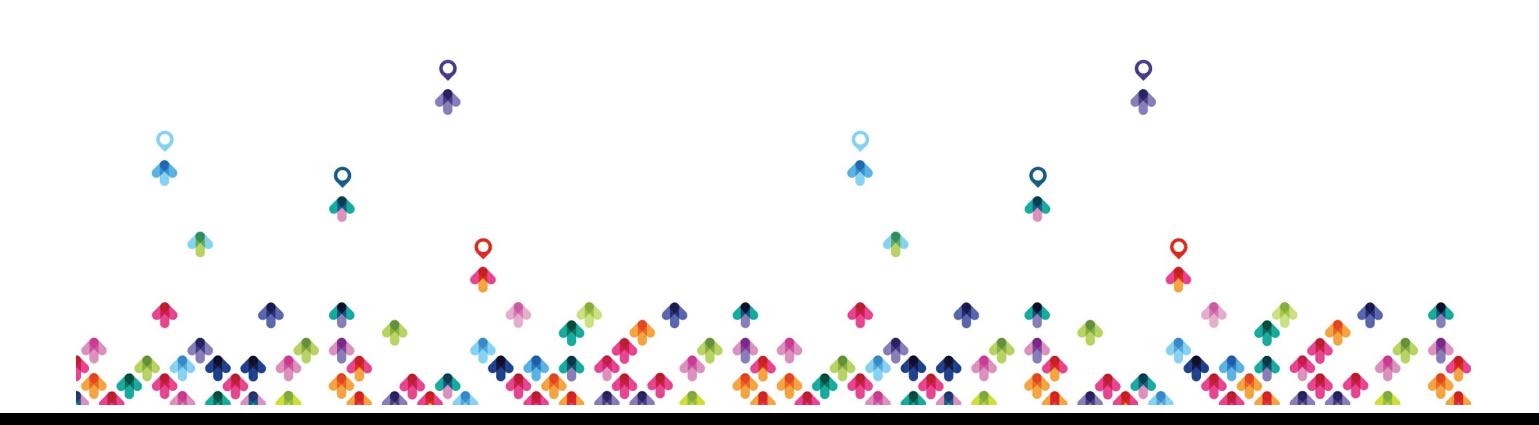